## Як зареєструвати ПРРО?

#### **Зареєструвати в контролюючому органі господарський об'єкт, де буде використовуватись шляхом подання через Електронний кабінет повідомлення за ф.№20-ОПП.**

**Подати в електронній формі відповідну заяву за формою № 1-ПРРО про реєстрацію ПРРО через Електронний кабінет чи Єдине вікно подання електронної звітності.**

**Отримати повідомлення про реєстрацію відповідному Реєстрі у вигляді квитанції в Електронному кабінеті (квитанція міститиме унікальний фіскальний номер для ПРРО).**

**Повідомити контролюючий орган про сертифікати електронних підписів та/або печаток, що будуть використовуватись для ПРРО, подавши через Електронний кабінет заяву за формою № 5- ПРРО.**

**Завантажити програмне забезпечення та почати користуватись ПРРО.**

**Відеоінструкція щодо завантаження програмного забезпечення ПРРО Каса розміщена на вебпорталі ДПС України https://tax.gov.ua/baneryi/programni-rro/videolessons/8335.html.**

# Про розміри штрафів

Відповідно до норм чинного законодавства за порушення вимог Закону про застосування РРО до<br>суб'єктів — господа<u>рювання,</u> господарювання, застосовуватимуться наступні фінансові санкції:

- 100% вартості проданих з порушеннями, встановленими цим пунктом, товарів (робіт, послуг) - за порушення, вчинене вперше;
- 150% вартості проданих з порушеннями, встановленими цим пунктом, товарів (робіт, послуг) - за кожне наступне вчинене порушення.

### Куди звертатись за консультаціями?

Повний перелік контактних даних фахівців, відповідальних за надання роз'яснень з питань застосування РРО та/або ПРРО, розміщений на субсайті ГУ ДПС у Миколаївській **https://mk.tax.gov.ua/data/files/2 65456.doc.**

Контактні телефони ГУ ДПС Миколаївській області: управління податкового аудиту (0512) 47-10-50 управління електронних сервісів  $(0\bar{5}12)$  50-18-63

**Головне управління ДПС [у Миколаївській області](https://vin.tax.gov.ua/dfs-u-regioni/golov-upr/) Державна податкова служба України**

ДПС МИКОЛАЇВЩИНИ: про основні аспекти застосування РРО/ ПРРО у 2022 році

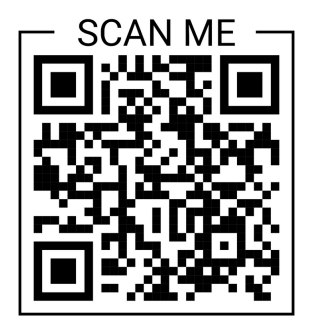

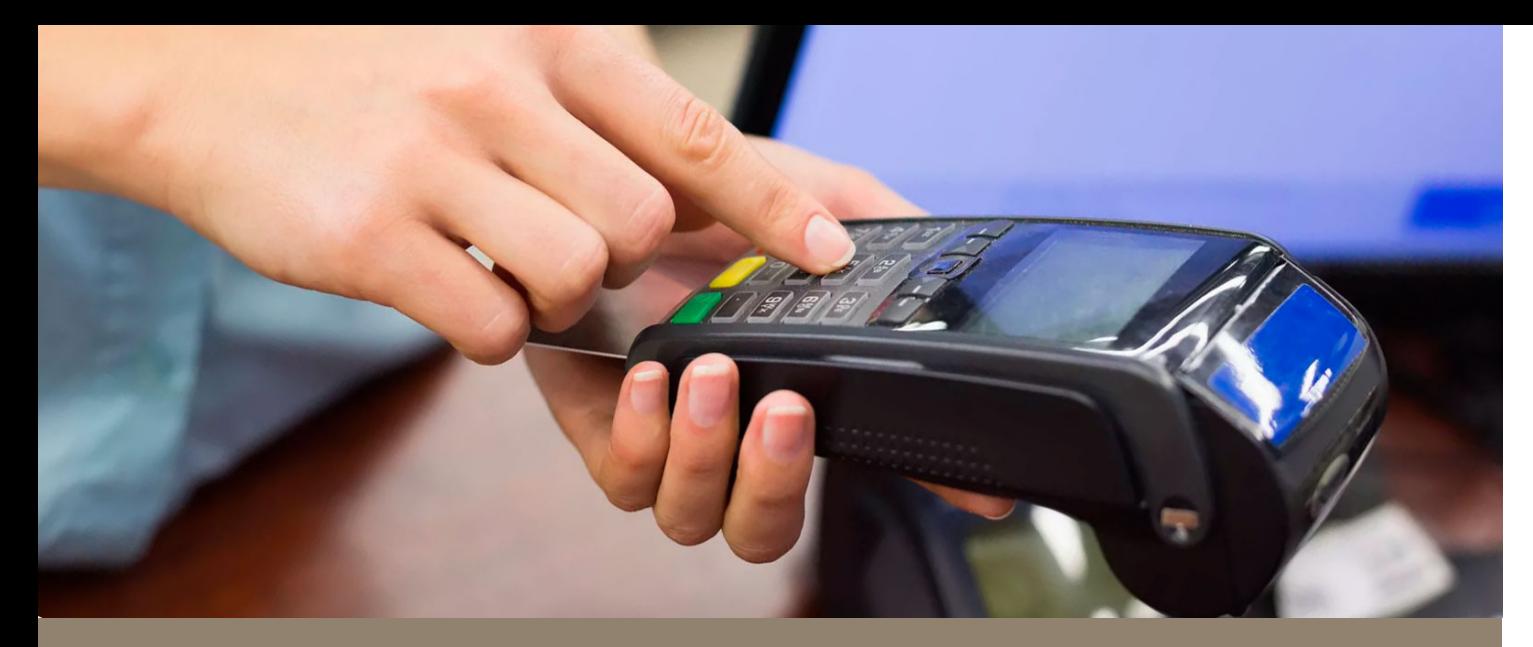

## З 1 січня 2022 року використання РРО/ПРРО є обов'язковим для

ФОП – платників єдиного податку **2, 3** та **4 груп,** які здійснюють розрахункові операції незалежно від виду діяльності та обсягу доходу.

#### *ВАЖЛИВО*

*ФОП, що використовують спрощену систему оподаткування, не є при цьому платниками ПДВ, та не здійснюють продаж технічно складних побутових виробів, що підлягають гарантійному ремонту, лікарських засобів та виробів медичного призначення, ювелірних та побутових виробів з дорогоцінних металів, дорогоцінного каміння, та напівдорогоцінного каміння, не зобов'язані вести облік товарних запасів та підтверджувати їх походження первинними документами.*

### Не повинні використовувати касові апарати:

ФОП – платники єдиного податку **1** групи;

ФОП - платники єдиного податку, які здійснюють роздрібну торгівлю на території села товарами (крім підакцизних товарів), за умови не перевищення граничного розміру річного обсягу розрахункових операцій (167 розмірів мінімальної заробітної плати або 1 085 500 грн);

ФОП, які приймають безготівкову<br>|оплату — (н<u>а — підприємницький</u> підприємницький рахунок чи рахунок юрособи банківським переказом або через касу банка).

## Які види РРО існують?

Класичний РРО — це звичайний касовий апарат, основна функція якого друкувати фіскальні чеки.

Програмний РРО - це фактично програма (застосунок), яка може буде встановлена на пристрій (смартфон, планшет, ноутбук, комп'ютер), таким чином перетворюючи його на касовий апарат.

ПРРО не має обмежень за строком служби.

#### *ВАЖЛИВО*

*ФОП самостійно визначає вид РРО/ПРРО, який використовуватиме.*

# Про безкоштовне ПРРО

ДПС України розроблено безкоштовне програмне рішення, яке розміщене на вебпорталі ДПС за посиланням:

**https://tax.gov.ua/baneryi/program ni-rro/programniy-reestratorrozrahunkovih-operatsiy/.**

Його можна встановити на будьякий пристрій, що підтримує операційну систему Windows чи Android.<br>Сервісне

обслуговування для безкоштовного ПРРО, розробленого ДПСУкраїни, не потрібне.